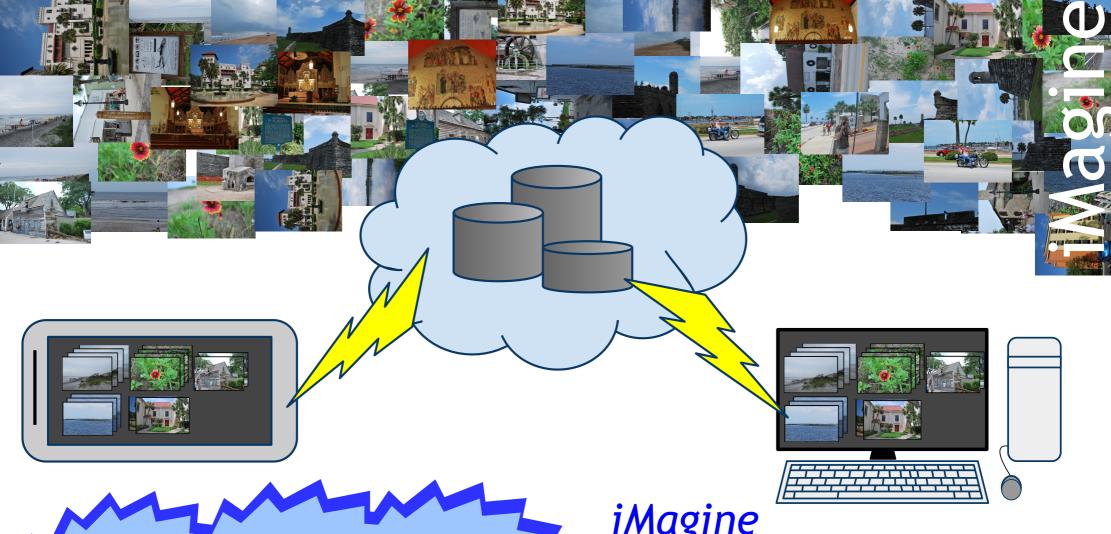

Do you have lots of images stored (or lost) in many places? Let iMagine help you!

*iMagine* 

- Synchronizes your images between the devices

**Organizes** your images automatically

http://codecamp.fi/doku.php/qt2010/grp8/start